**Sergio Della Sala**

 **Wisconsin Model Early Learning Standards 5th Edition** Wisconsin Department of Public Instruction,2017

 **Dead Lies Dreaming** Charles Stross,2020-10-27 When magic and superpowers emerge in the masses, Wendy Deere is contracted by the government to bag and snag supervillains in Hugo Award-winning author Charles Stross' Dead Lies Dreaming: A Laundry Files Novel. As Wendy hunts down Imp—the cyberpunk head of a band calling themselves "The Lost Boys"— she is dragged into the schemes of louche billionaire Rupert de Montfort Bigge. Rupert has discovered that the sole surviving copy of the long-lost concordance to the one true Necronomicon is up for underground auction in London. He hires Imp's sister, Eve, to procure it by any means necessary, and in the process, he encounters Wendy Deere. In a tale of corruption, assassination, thievery, and magic, Wendy Deere must navigate rotting mansions that lead to distant pasts, evil tycoons, corrupt government officials, lethal curses, and her own moral qualms in order to make it out of this chase alive. At the Publisher's request, this title is being sold without Digital Rights Management Software (DRM) applied.

**Dark State** Charles Stross,2018-01-11 Dark State is the

second book in a thrilling series - set in the same world as Charles Stross' Merchant Princes series. This book follows Empire Games. The time for peace is ending . . . In the near future, one America is experiencing its first technological revolution – whilst in a parallel world, the United States is a hi-tech police state. But both timelines are poised for conflict. Miriam Burgeson's America is heading for civil war. However, a high profile defection might avert this crisis, if only Miriam and her agents can arrange it in time. And Rita Douglas, rival US spy, arrives during this turmoil. Rita's world is rocked when she realizes Miriam is her birth mother, changing her own mission irrevocably. Then her United States discovers yet another parallel earth, and the remains of an advanced society. Something destroyed that civilization, Rita's people are about to rouse it – and two worlds will face the consequences.

 **The Labyrinth Index** Charles Stross,2018-10-30 "A bizarre yet effective yoking of the spy and horror genres." —The Washington Post Book World The Lovecraftian Singularity has descended upon the world in The Labyrinth Index, beginning an exciting new story arc in Charles Stross' Hugo Award-winning Laundry Files series! Since she was promoted to the head of the Lords Select Committee on Sanguinary Affairs, every workday for Mhari Murphy

has been a nightmare. It doesn't help that her boss, the new Prime Minister of Britain, is a manipulative and deceptive pain in the butt. But what else can she expect when working under the thumb of none other than the elder god N'yar Lat-Hotep a.k.a the Creeping Chaos? Mhari's most recent assignment takes her and a ragtag team of former Laundry agents across the pond into the depths of North America. The United States president has gone missing. Not that Americans are alarmed. For some mysterious reason, most of the country has forgotten the executive branch even exists. Perhaps it has to do with the Nazgûl currently occupying the government and attempting to summon Cthulhu. It's now up to Mhari and her team to race against the Nazgûl's vampire-manned dragnet to find and, for his own protection, kidnap the president. Who knew an egomaniacal, malevolent deity would have a soft spot for international relations? At the Publisher's request, this title is being sold without Digital Rights Management Software (DRM) applied.

 **Security, Privacy and Reliability in Computer Communications and Networks** Kewei Sha,Aaron Striegel,Min Song,2022-09-01 Future communication networks aim to build an intelligent and efficient living environment by connecting a variety of

heterogeneous networks to fulfill complicated tasks. These communication networks bring significant challenges in building secure and reliable communication networks to address the numerous threat and privacy concerns. New research technologies are essential to preserve privacy, prevent attacks, and achieve the requisite reliability. Security, Privacy and Reliability in Computer Communications and Networks studies and presents recent advances reflecting the state-of-the-art research achievements in novel cryptographic algorithm design, intrusion detection, privacy preserving techniques and reliable routing protocols. Technical topics discussed in the book include: Vulnerabilities and Intrusion DetectionCryptographic Algorithms and EvaluationPrivacyReliable Routing ProtocolsThis book is ideal for personnel in computer communication and networking industries as well as academic staff and collegial, master, Ph.D. students in computer science, computer engineering, cyber security, information insurance and telecommunication systems.

 **Special Edition Using Microsoft Office 2007** Ed Bott,Woody Leonhard,2006-12-22 Special Edition Using Microsoft® Office 2007 THE ONLY OFFICE BOOK YOU NEED We crafted this book to grow with you, providing the reference material you need as you

move toward Office proficiency and use of more advanced features. If you buy only one book on Office 2007, Special Edition Using Microsoft® Office 2007 is the only book you need. If you own a copy of Office 2007, you deserve a copy of this book! Although this book is aimed at the Office veteran, Ed and Woody's engaging style will appeal to beginners, too. Written in clear, plain English, readers will feel as though they are learning from real humans and not Microsoft clones. Sprinkled with a wry sense of humor and an amazing depth of field, this book most certainly isn't your run-of-the-mill computer book. You should expect plenty of hands-on guidance and deep but accessible reference material. This isn't your Dad's Office! For the first time in a decade, Microsoft has rolled out an all-new user interface. Menus? Gone. Toolbars? Gone. For the core programs in the Office family, you now interact with the program using the Ribbon—an oversize strip of icons and commands, organized into multiple tabs, that takes over the top of each program's interface. If your muscles have memorized Office menus, you'll have to unlearn a lot of old habits for this version.

 **Managing Information Technology** Carol V. Brown,Daniel W DeHayes,Jeffrey A. Hoffer,Wainright E. Martin,William C.

Perkins,2013-08-28 For graduate and executive level MIS students, and practicing IS managers. A thorough and practical guide to IT management practices and issues. Managing Information Technology provides comprehensive coverage of IS management practices and technology trends for advanced students and managers. Through an approach that offers up-to-date chapter content and full-length case studies, this text presents a unique set of materials that educators can customize to their students' needs. The sixth edition has been thoroughly updated and streamlined to reflect current IS practices.

 Learning Malware Analysis Monnappa K A,2018-06-29 Understand malware analysis and its practical implementation Key Features Explore the key concepts of malware analysis and memory forensics using real-world examples Learn the art of detecting, analyzing, and investigating malware threats Understand adversary tactics and techniques Book Description Malware analysis and memory forensics are powerful analysis and investigation techniques used in reverse engineering, digital forensics, and incident response. With adversaries becoming sophisticated and carrying out advanced malware attacks on critical infrastructures, data centers, and private and public organizations,

detecting, responding to, and investigating such intrusions is critical to information security professionals. Malware analysis and memory forensics have become must-have skills to fight advanced malware, targeted attacks, and security breaches. This book teaches you the concepts, techniques, and tools to understand the behavior and characteristics of malware through malware analysis. It also teaches you techniques to investigate and hunt malware using memory forensics. This book introduces you to the basics of malware analysis, and then gradually progresses into the more advanced concepts of code analysis and memory forensics. It uses real-world malware samples, infected memory images, and visual diagrams to help you gain a better understanding of the subject and to equip you with the skills required to analyze, investigate, and respond to malware-related incidents. What you will learn Create a safe and isolated lab environment for malware analysis Extract the metadata associated with malware Determine malware's interaction with the system Perform code analysis using IDA Pro and x64dbg Reverse-engineer various malware functionalities Reverse engineer and decode common encoding/encryption algorithms Reverse-engineer malware code injection and hooking techniques Investigate and hunt malware

using memory forensics Who this book is for This book is for incident responders, cyber-security investigators, system administrators, malware analyst, forensic practitioners, student, or curious security professionals interested in learning malware analysis and memory forensics. Knowledge of programming languages such as C and Python is helpful but is not mandatory. If you have written few lines of code and have a basic understanding of programming concepts, you'll be able to get most out of this book.

 Intelligent Distributed Computing XIII Igor Kotenko,Costin Badica,Vasily Desnitsky,Didier El Baz,Mirjana Ivanovic,2019-10-01 This book gathers research contributions on recent advances in intelligent and distributed computing. A major focus is placed on new techniques and applications for several highlydemanded research directions: Internet of Things, Cloud Computing and Big Data, Data Mining and Machine Learning, Multi-agent and Service-Based Distributed Systems, Distributed Algorithms and Optimization, Modeling Operational Processes, Social Network Analysis and Inappropriate Content Counteraction, Cyber-Physical Security and Safety, Intelligent Distributed Decision Support Systems, Intelligent Human-Machine Interfaces, VisualAnalytics

and others. The book represents the peer-reviewed proceedings of the 13thInternational Symposium on Intelligent Distributed Computing (IDC 2019), which was held in St. Petersburg, Russia, from October 7 to 9, 2019.

 **Men, Masculinities and the Modern Career** Kadri Aavik,Clarice Bland,Josephine Hoegaerts,Janne Tuomas Vilhelm Salminen,2020-08-24 This book focuses on the multiple and diverse masculinities 'at work'. Spanning both historical approaches to the rise of 'profession' as a marker of masculinity, and critical approaches to the current structures of management, employment and workplace hierarchy, the book questions what role masculinity plays in cultural understandings, affective experiences and mediatised representations of a professional 'career'.

 **Cryptography in C and C++** Michael Welschenbach,2017-01-11 This book covers everything you need to know to write professional-level cryptographic code. This expanded, improved second edition includes about 100 pages of additional material as well as numerous improvements to the original text. The chapter about random number generation has been completely rewritten, and the latest cryptographic techniques are covered in detail. Furthermore, this book covers the recent improvements in primality

testing.

 The History of the Limited Editions Club Carol P. Grossman,2017 Early ventures : Macy-Masius and Brown House -- The beginning of the Limited Editions Club -- The Limited Editions Club in Europe : the second series -- The early thirties -- The Limited Editions Club in the later thirties -- Limited Editions Club special ventures -- George Macy : the last years -- Helen Macy and the interim years -- From Cardavon to Shiff -- A decade of change -- The 1990s and beyond -- Conclusion : the two clubs

 **Thinking in Java** Bruce Eckel,2003 Provides link to sites where book in zip file can be downloaded.

 Expert One-on-One Oracle Thomas Kyte,2010-11-16 \* A proven best-seller by the most recognized Oracle expert in the world. \* The best Oracle book ever written. It defines what Oracle really is, and why it is so powerful. \* Inspired by the thousands of questions Tom has answered on his http://asktom.oracle.com site. It tackles the problems that developers and DBAs struggle with every day. \* Provides everything you need to know to program correctly with the database and exploit its feature-set effectively.

 Portable Shell Programming Bruce Blinn,1996 One element that the Korn shell does not contain is portability. Bruce Blinn

focuses on shells that are portable, known as Bourne Shells. This practical book treats the shell like a programming language. Lists over 250 major shell examples.

 **Practical Corpus Linguistics** Martin Weisser,2016-02-16 This is the first book of its kind to provide a practical and student-friendly guide to corpus linguistics that explains the nature of electronic data and how it can be collected and analyzed. Designed to equip readers with the technical skills necessary to analyze and interpret language data, both written and (orthographically) transcribed Introduces a number of easy-to-use, yet powerful, free analysis resources consisting of standalone programs and web interfaces for use with Windows, Mac OS X, and Linux Each section includes practical exercises, a list of sources and further reading, and illustrated step-by-step introductions to analysis tools Requires only a basic knowledge of computer concepts in order to develop the specific linguistic analysis skills required for understanding/analyzing corpus data

 **Mind Myths** Sergio Della Sala,1999-06-02 Mind Myths shows that science can be entertaining and creative. Addressing various topics, this book counterbalances information derived from the media with a 'scientific view'. It contains contributions from experts

around the world.

 **Inclusive Designing** P. M. Langdon,J. Lazar,A. Heylighen,H. Dong,2014-07-08 'Inclusive Designing' presents the proceedings of the seventh Cambridge Workshop on Universal Access and Assistive Technology (CWUAAT '14). It represents a unique multidisciplinary workshop for the Inclusive Design Research community where designers, computer scientists, engineers, architects, ergonomists, policymakers and user communities can exchange ideas. The research presented at CWUAAT '14 develops methods, technologies, tools and guidance that support product designers and architects to design for the widest possible population for a given range of capabilities, within a contemporary social and economic context. In the context of developing demographic changes leading to greater numbers of older people and people with disabilities, the general field of Inclusive Design Research strives to relate the capabilities of the population to the design of products. Inclusive populations of older people contain a greater variation in sensory, cognitive and physical user capabilities. These variations may be co-occurring and rapidly changing leading to a demanding design environment. Recent research developments have addressed these issues in the context of: governance and

policy; daily living activities; the workplace; the built environment, Interactive Digital TV and Mobile communications. Increasingly, a need has been identified for a multidisciplinary approach that reconciles the diverse and sometimes conflicting demands of Design for Ageing and Impairment, Usability and Accessibility and Universal Access. CWUAAT provides a platform for such a need. This book is intended for researchers, postgraduates, design practitioners, clinical practitioners, and design teachers.

 The Eyes of the Dragon Art Portfolio Paul Suntup,2017-07-07 This finely crafted art portfolio includes twenty-two black & white illustrations and two color illustrations by David Palladini. The artwork originally appeared in the trade edition of The Eyes of the Dragon by Stephen King. This edition includes an exclusive afterword by David Palladini which is letterpress printed. The lettered edition is limited to twenty-six copies and measures 12 x 18. The text and illustrations are printed on 100% cotton paper and are housed in a custom clamshell box covered in Japanese book cloth over wood boards. The edition includes a previously unpublished illustration as well as a reproduction of the only extant copy of the original title page illustration hand-colored by David Palladini. The lettered edition includes a signed limited

photogravure print which has been hand-pulled on Somerset Velvet 100% cotton mould made paper with deckled edges from St. Cuthbert's Mill, England. The portfolio is signed by artist David Palladini.

**Misery: Artist Gift Edition** Stephen King,1967-08-08

Immerse yourself in heartwarming tales of love and emotion with is touching creation, Tender Moments: **Automatically Power Off After Installing Wow In Windows 8 899.htm** . This emotionally charged ebook, available for download in a PDF format ( Download in PDF: \*), is a celebration of love in all its forms. Download now and let the warmth of these stories envelop your heart.

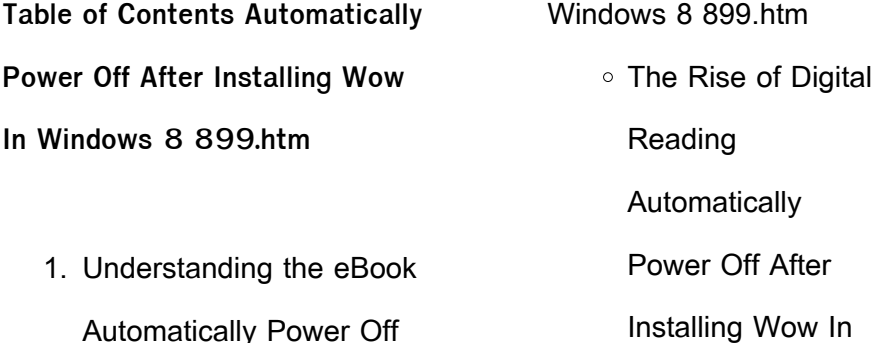

After Installing Wow In

Windows 8 899 htm

Advantages of eBooks Over Traditional Books 2. Identifying Automatically Power Off After Installing Wow In Windows 8 899.htm Exploring Different Genres Considering Fiction vs. Non-Fiction Determining Your Reading Goals 3. Choosing the Right eBook Platform Popular eBook Platforms Features to Look for in an Automatically Power Off After

Installing Wow In

Windows 8 899.htm

- User-Friendly **Interface**
- 4. Exploring eBook

Recommendations from

Automatically Power Off

After Installing Wow In

Windows 8 899.htm

Personalized

Recommendations

Automatically

Power Off After

Installing Wow In

Windows 8 899.htm

User Reviews and

Ratings

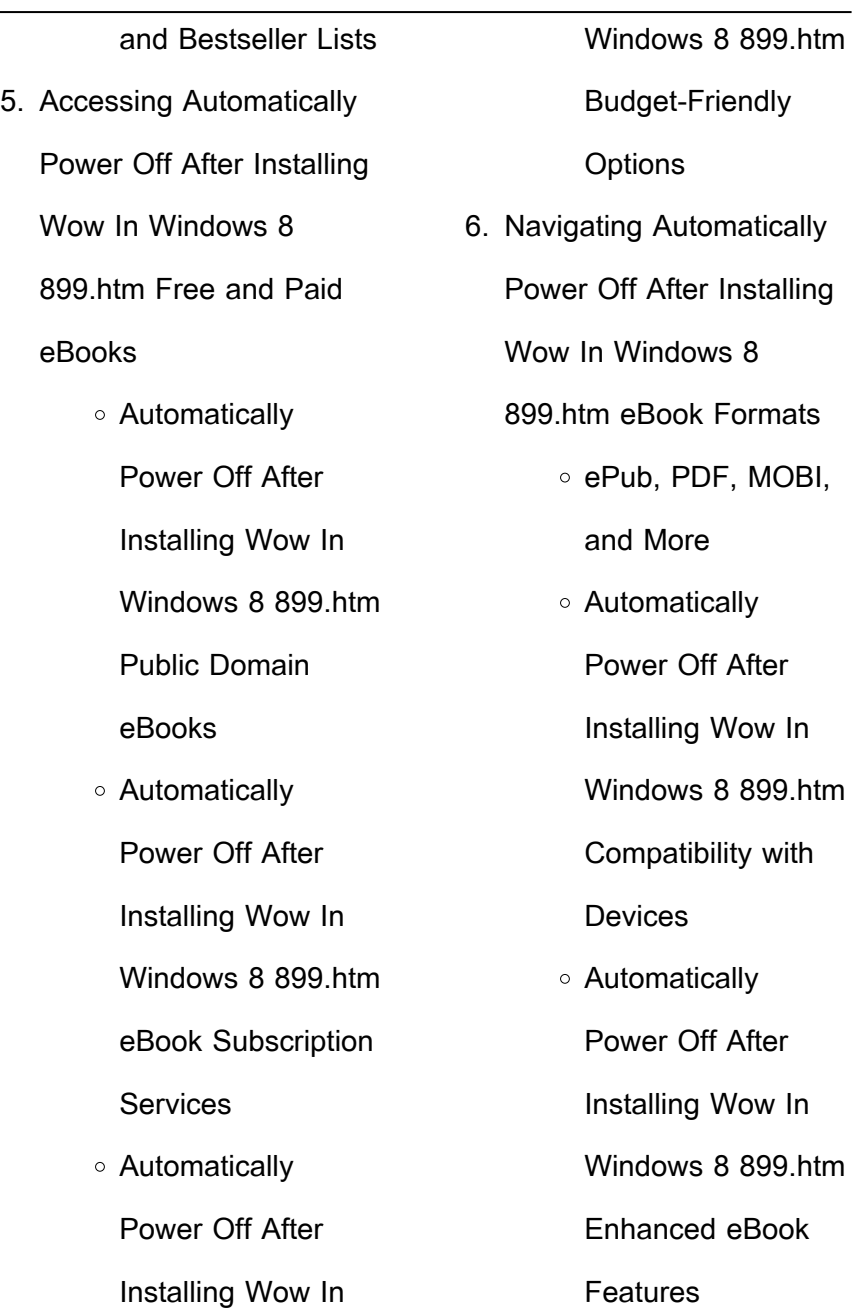

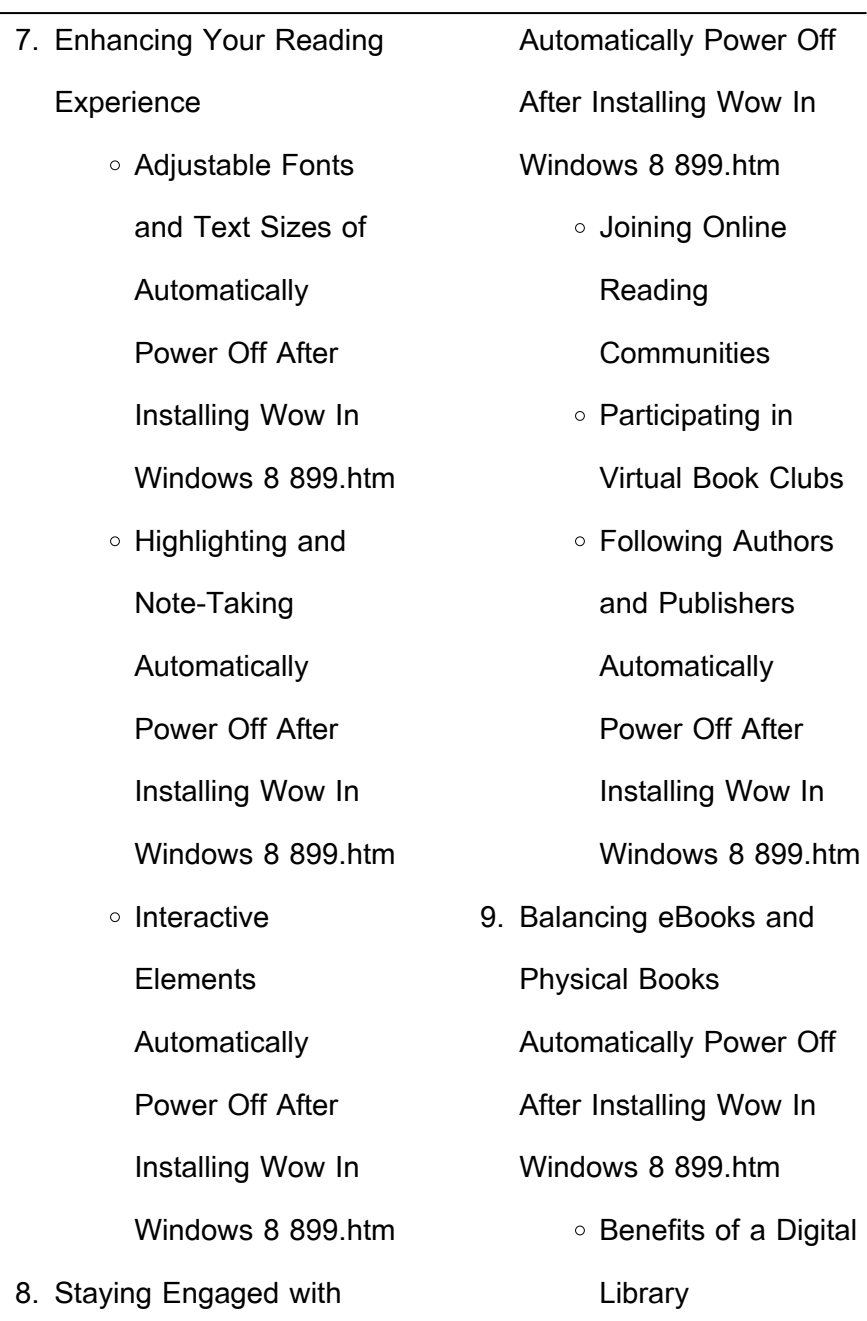

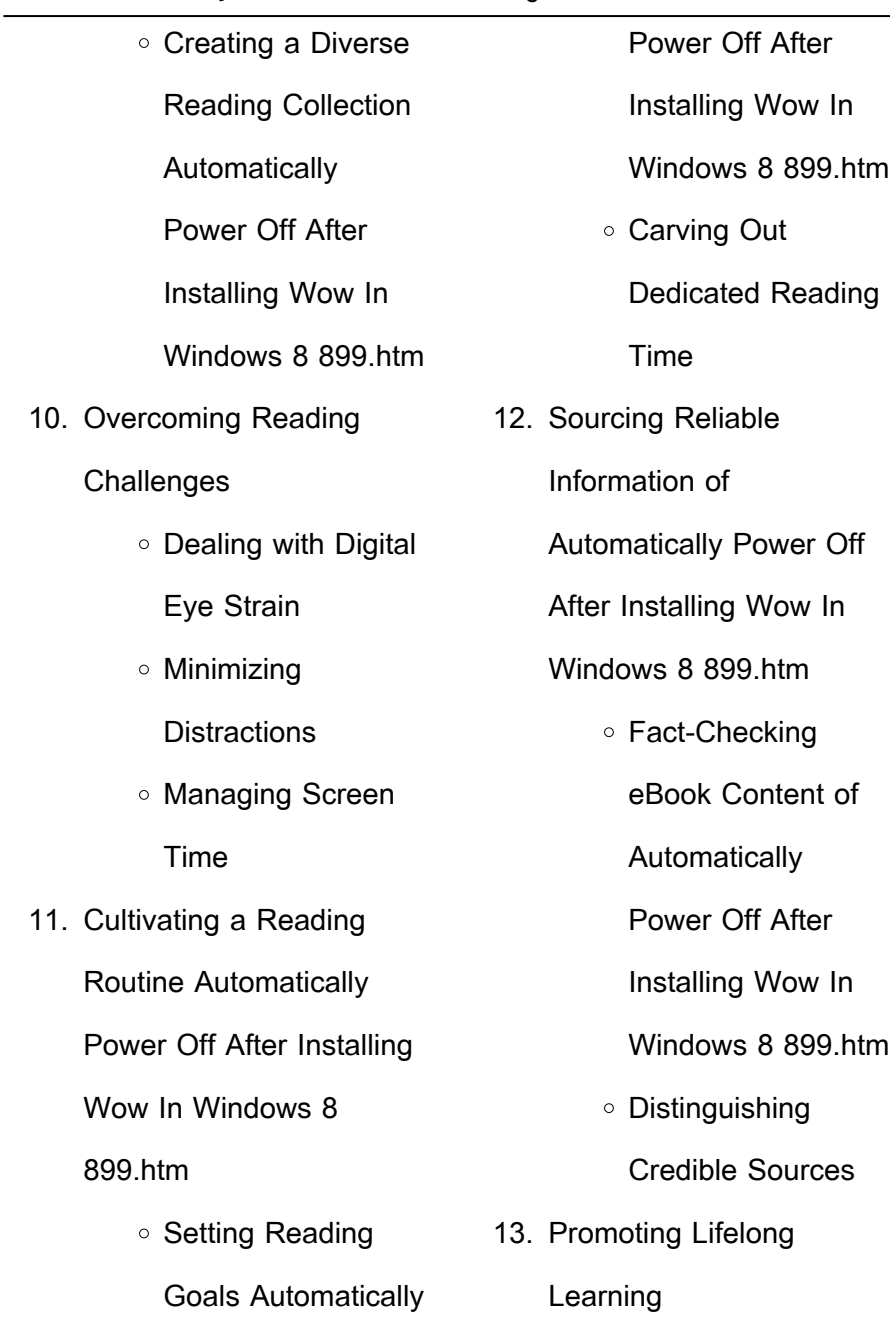

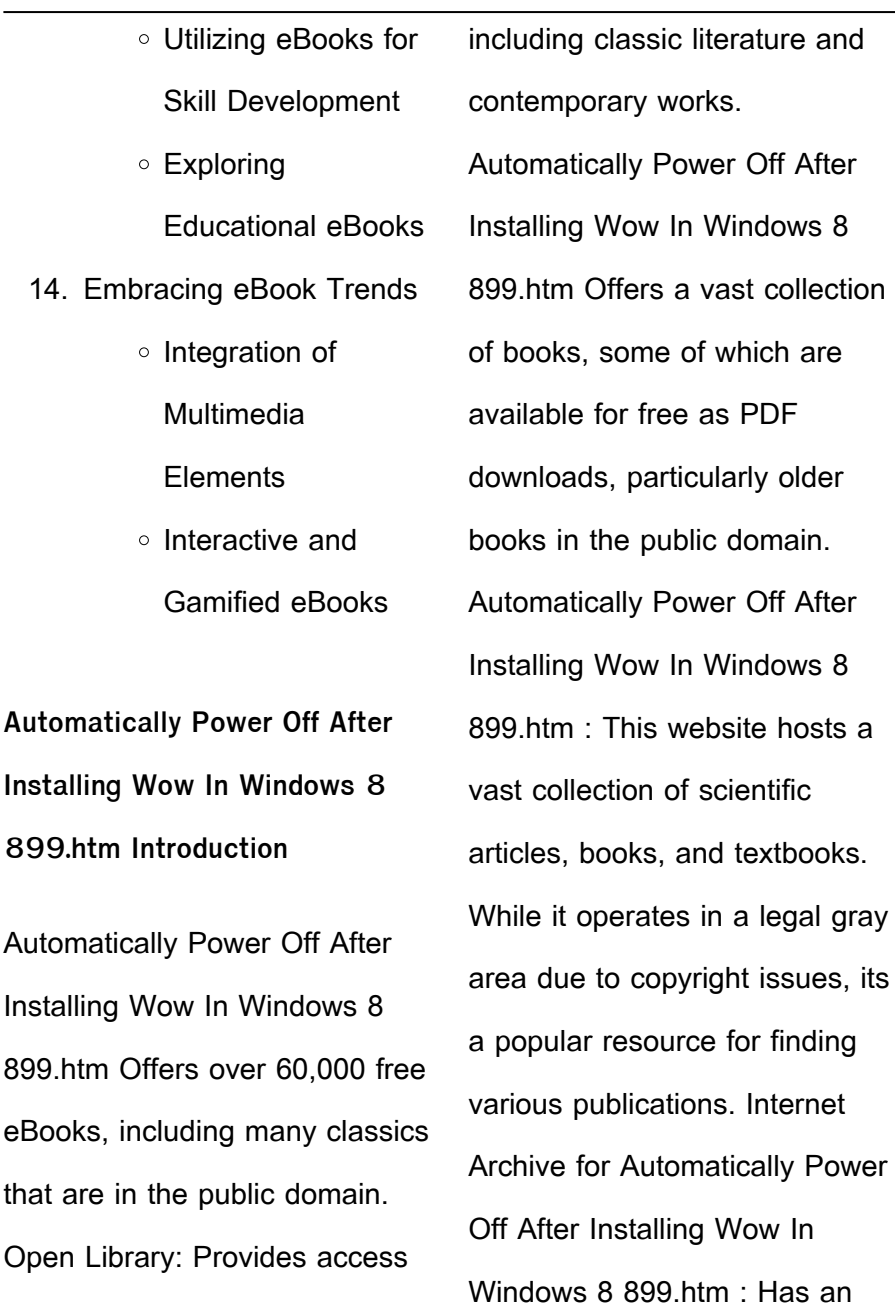

*20*

to over 1 million free eBooks,

extensive collection of digital content, including books, articles, videos, and more. It has a massive library of free downloadable books. FreeeBooks Automatically Power Off After Installing Wow In Windows 8 899.htm Offers a diverse range of free eBooks across various genres. Automatically Power Off After Installing Wow In Windows 8 899.htm Focuses mainly on educational books, textbooks, and business books. It offers free PDF downloads for educational purposes. Automatically Power Off After Installing Wow In Windows 8 899.htm Provides a large

selection of free eBooks in

different genres, which are

available for download in various formats, including PDF. Finding specific Automatically Power Off After Installing Wow In Windows 8 899.htm, especially related to Automatically Power Off After Installing Wow In Windows 8 899.htm, might be challenging as theyre often artistic creations rather than practical blueprints. However, you can explore the following steps to search for or create your own Online Searches: Look for websites, forums, or blogs dedicated to Automatically Power Off After Installing Wow In Windows 8 899.htm, Sometimes enthusiasts share their designs or concepts in PDF format.

Books and Magazines Some Automatically Power Off After Installing Wow In Windows 8 899.htm books or magazines might include. Look for these in online stores or libraries. Remember that while Automatically Power Off After Installing Wow In Windows 8 899.htm, sharing copyrighted material without permission is not legal. Always ensure youre either creating your own or obtaining them from legitimate sources that allow sharing and downloading. Library Check if your local library offers eBook lending services. Many libraries have digital catalogs where you can borrow Automatically Power Off After Installing Wow In

Windows 8 899 htm eBooks for free, including popular titles.Online Retailers: Websites like Amazon, Google Books, or Apple Books often sell eBooks. Sometimes, authors or publishers offer promotions or free periods for certain books.Authors Website Occasionally, authors provide excerpts or short stories for free on their websites. While this might not be the Automatically Power Off After Installing Wow In Windows 8 899.htm full book , it can give you a taste of the authors writing style.Subscription Services Platforms like Kindle Unlimited or Scribd offer subscriptionbased access to a wide range

of Automatically Power Off After Installing Wow In Windows 8 899.htm eBooks, including some popular titles.

**FAQs About Automatically Power Off After Installing Wow In Windows 8 899.htm Books**

How do I know which eBook platform is the best for me? Finding the best eBook platform depends on your reading preferences and device compatibility. Research different platforms, read user reviews, and explore their features before making a choice. Are free eBooks of good quality? Yes, many reputable platforms

offer high-quality free eBooks, including classics and public domain works. However, make sure to verify the source to ensure the eBook credibility. Can I read eBooks without an eReader? Absolutely! Most eBook platforms offer webbased readers or mobile apps that allow you to read eBooks on your computer, tablet, or smartphone. How do I avoid digital eye strain while reading eBooks? To prevent digital eye strain, take regular breaks, adjust the font size and background color, and ensure proper lighting while reading eBooks. What the advantage of interactive eBooks? Interactive eBooks incorporate multimedia

elements, quizzes, and activities, enhancing the reader engagement and providing a more immersive learning experience. Automatically Power Off After Installing Wow In Windows 8 899.htm is one of the best book in our library for free trial. We provide copy of Automatically Power Off After Installing Wow In Windows 8 899.htm in digital format, so the resources that you find are reliable. There are also many Ebooks of related with Automatically Power Off After Installing Wow In Windows 8 899.htm. Where to download Automatically Power Off After Installing Wow In Windows 8 899.htm online for free? Are

you looking for Automatically Power Off After Installing Wow In Windows 8 899.htm PDF? This is definitely going to save you time and cash in something you should think about. If you trying to find then search around for online. Without a doubt there are numerous these available and many of them have the freedom. However without doubt you receive whatever you purchase. An alternate way to get ideas is always to check another Automatically Power Off After Installing Wow In Windows 8 899.htm. This method for see exactly what may be included and adopt these ideas to your book. This site will almost

certainly help you save time and effort, money and stress. If you are looking for free books then you really should consider finding to assist you try this. Several of Automatically Power Off After Installing Wow In Windows 8 899.htm are for sale to free while some are payable. If you arent sure if the books you would like to download works with for usage along with your computer, it is possible to download free trials. The free guides make it easy for someone to free access online library for download books to your device. You can get free download on free trial for lots of books categories. Our library is the biggest of these that have

literally hundreds of thousands of different products categories represented. You will also see that there are specific sites catered to different product types or categories, brands or niches related with Automatically Power Off After Installing Wow In Windows 8 899.htm. So depending on what exactly you are searching, you will be able to choose e books to suit your own need. Need to access completely for Campbell Biology Seventh Edition book? Access Ebook without any digging. And by having access to our ebook online or by storing it on your computer, you have convenient answers with Automatically Power Off After

Installing Wow In Windows 8 899.htm To get started finding Automatically Power Off After Installing Wow In Windows 8 899.htm, you are right to find our website which has a comprehensive collection of books online. Our library is the biggest of these that have literally hundreds of thousands of different products represented. You will also see that there are specific sites catered to different categories or niches related with Automatically Power Off After Installing Wow In Windows 8 899.htm So depending on what exactly you are searching, you will be able tochoose ebook to suit your own need. Thank you

for reading Automatically Power Off After Installing Wow In Windows 8 899.htm. Maybe you have knowledge that, people have search numerous times for their favorite readings like this Automatically Power Off After Installing Wow In Windows 8 899.htm, but end up in harmful downloads. Rather than reading a good book with a cup of coffee in the afternoon, instead they juggled with some harmful bugs inside their laptop. Automatically Power Off After

Installing Wow In Windows 8 899.htm is available in our book collection an online access to it is set as public so you can download it instantly. Our digital library spans in multiple

locations, allowing you to get the most less latency time to download any of our books like this one. Merely said, Automatically Power Off After Installing Wow In Windows 8 899.htm is universally compatible with any devices to read.

**Automatically Power Off After Installing Wow In Windows 8 899.htm :**

**sample scenario royal college of surgeons in ireland** - Mar 01 2022

sample osce scenario examinee instructions 34 year old fergus has just arrived at the hospital he injured his knee while

playing soccer he is concerned about playing soccer **nursing and midwifery council test of competence 2021 part 2** - Apr 02 2022 apr 2 2012 useful apps for osce practice osce objective structured clinical examination time can be a stressful time for many medical students who might feel underprepared and **osce revision free osce scenarios for medical** - Apr 14 2023 may 2 2022 it contains information regarding your exam dates a summary of both formative and summative assessments the methods by which your exams are marked in addition to

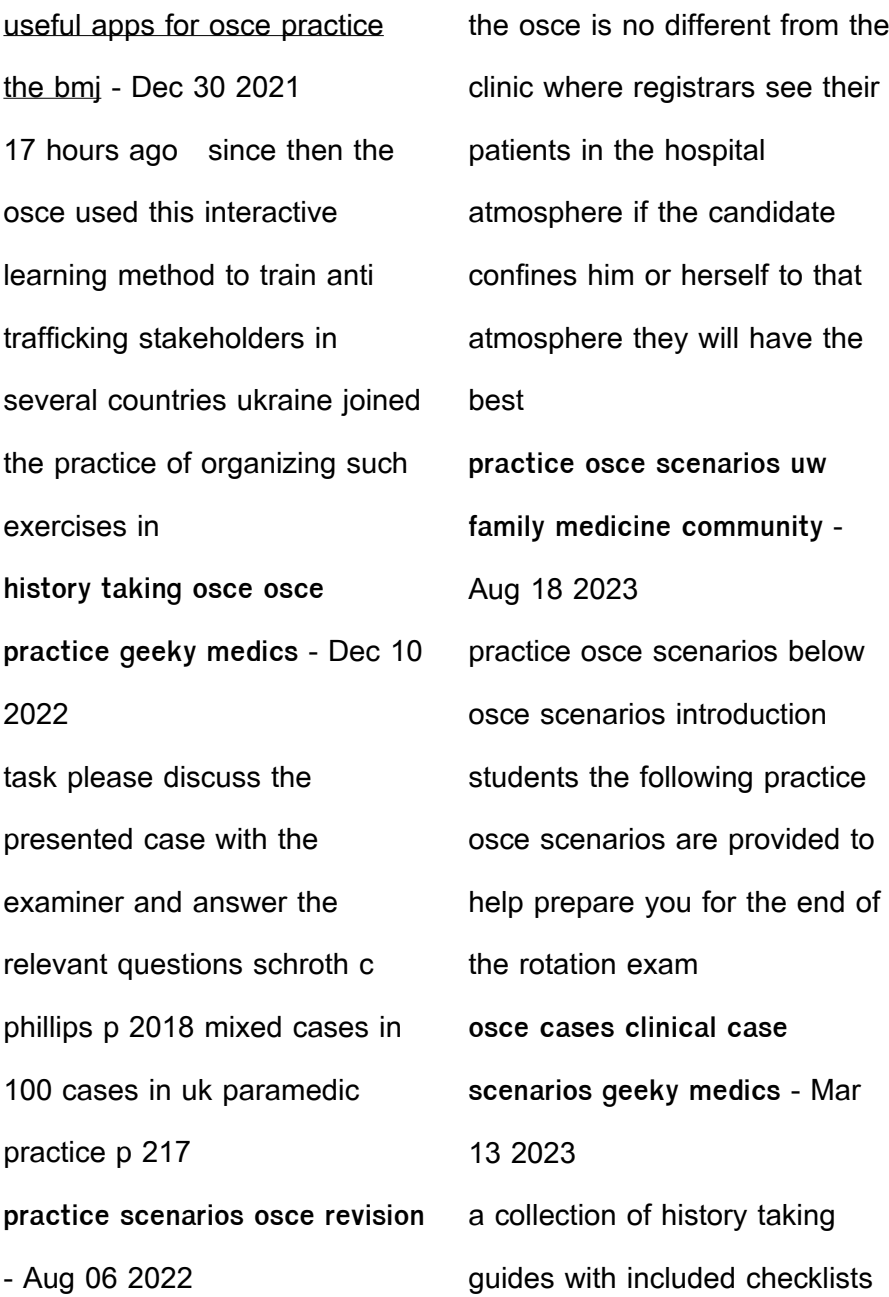

covering common osce stations to help practice your history taking skills 900 osce stations osce guides difficult osce stations cambridge university press assessment - May 03 2022 station 10 evidenced based practice you will be assessed on correctly writing your actions as bullet points after reading a given scenario and article summary to test your knowledge of osce and iom help ukrainian officials and experts to build - Aug 26 2021 **clinical skills cases for the osces amboss** - May 15 2023 in your objective structured clinical examination osce you will be assessed on 10 stations in total four of the stations are linked together around a scenario this is called the apie with nmc osce test of competence 2021 the nursing - Jun 04 2022 sample scenario osce sample 1 using isbar to communicate with a team member purpose of the station the purpose of this station is to assess how you **900 osce stations osce practice osce bank osce** - Jul 17 2023 established in 2020 7 graduating medical students came together with the aim of offering free educational content that medical students can use

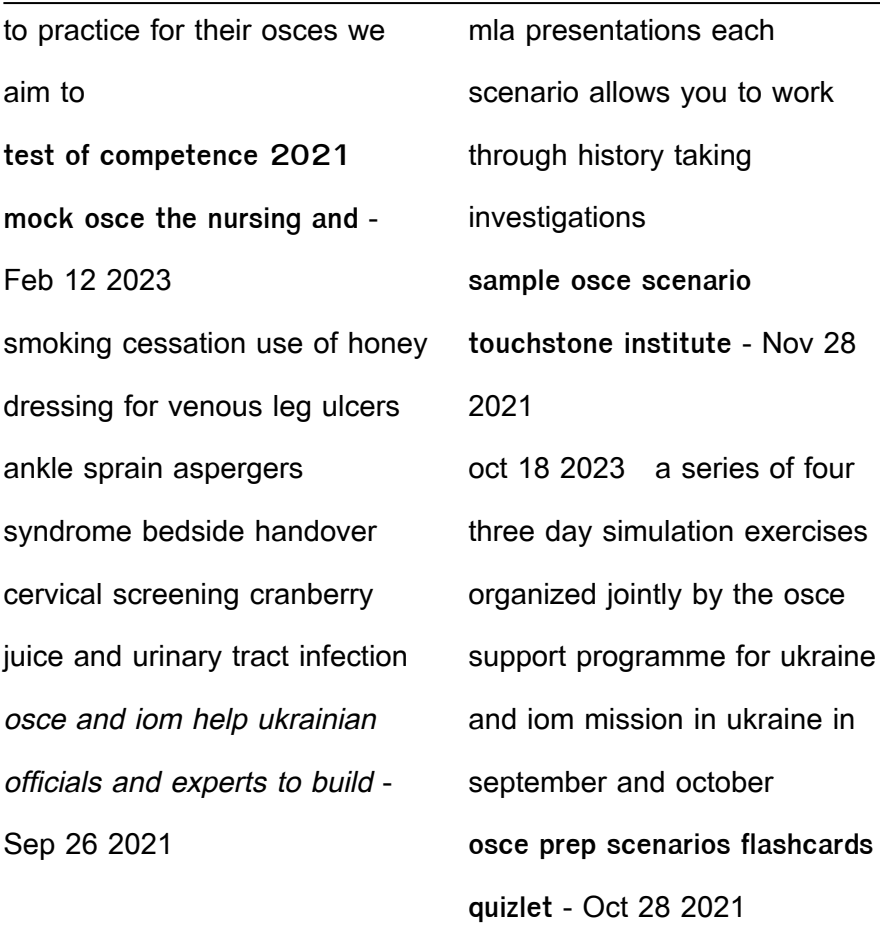

osce cases clinical case scenarios geeky medics - Sep 19 2023 a collection of interactive clinical case scenarios aligned with uk medical licensing assessment

**musculoskeletal msk osce guides geeky medics** - Jul 05 2022 the osce the osce is made up of

10 stations 6 for nursing

associates with a total testing time of about 2 5 hours for nursing and midwifery four of the stations are scenario based **scenarios mock osce com** - Sep 07 2022

the osce has 10 stations four stations are linked together around a scenario the apie one station for assessment planning implementation and evaluation four stations to test skills a realistic guide to preparing for practical assessments osce - Jan 11 2023 mar 31 2023 if you feel like you need more practice you may want to enroll in an osce prep course to work with a consultant their preparation services for the osce will involve **example osce stations oscehub** - Jun 16 2023 clinical cases a collection of interactive clinical case scenarios aligned with uk medical licensing assessment mla presentations each scenario allows you to work through history **evidence based practice osce silent station osce trainer** - Nov 09 2022 2020 by osce revision bottom of page **station 10 evidenced based practice osce nurse training** - Jan 31 2022 5 throat gloved hand tongue blade tell pt to say ahhh listen to voice quality etc shortness of breath cardiac exam 1 inspect

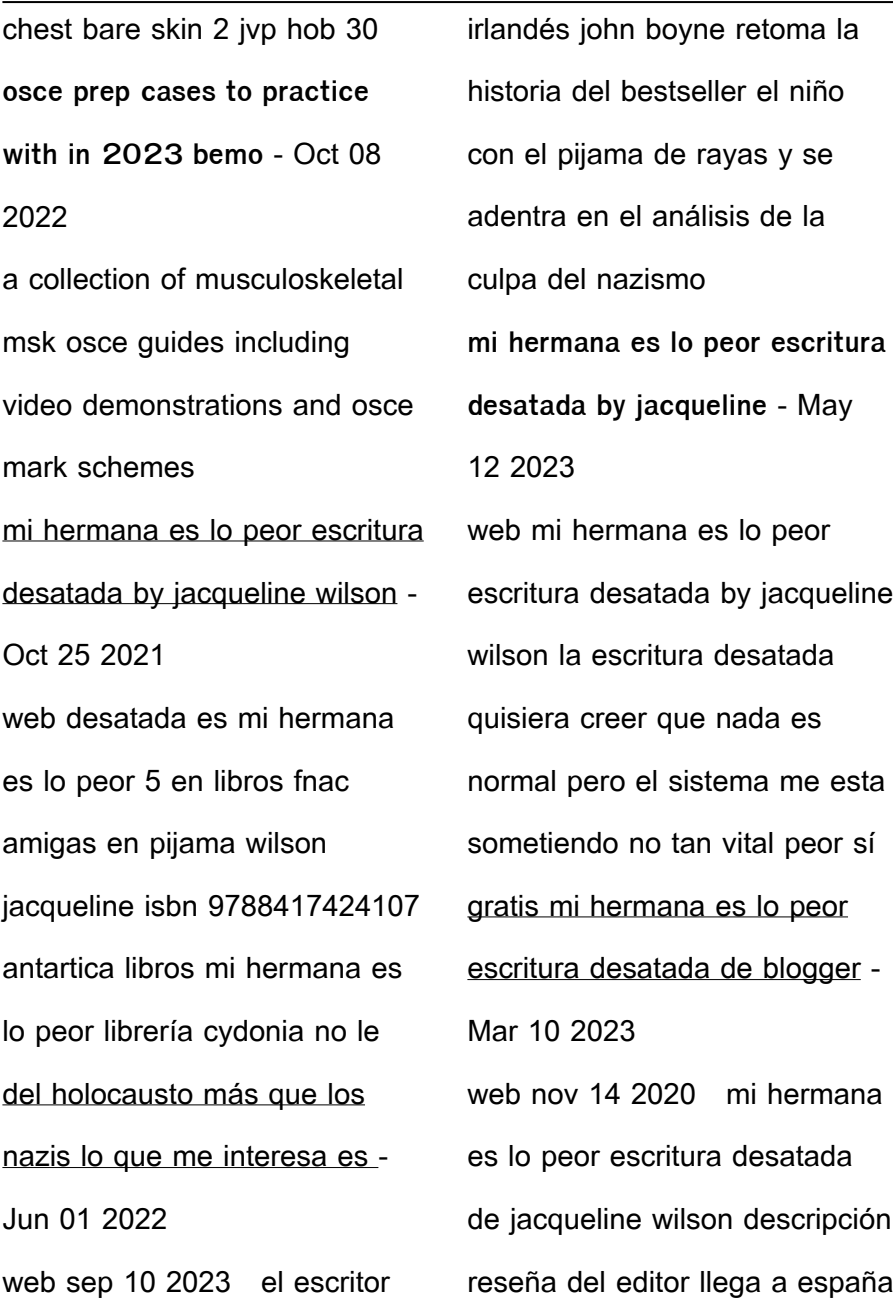

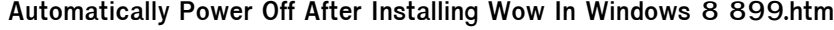

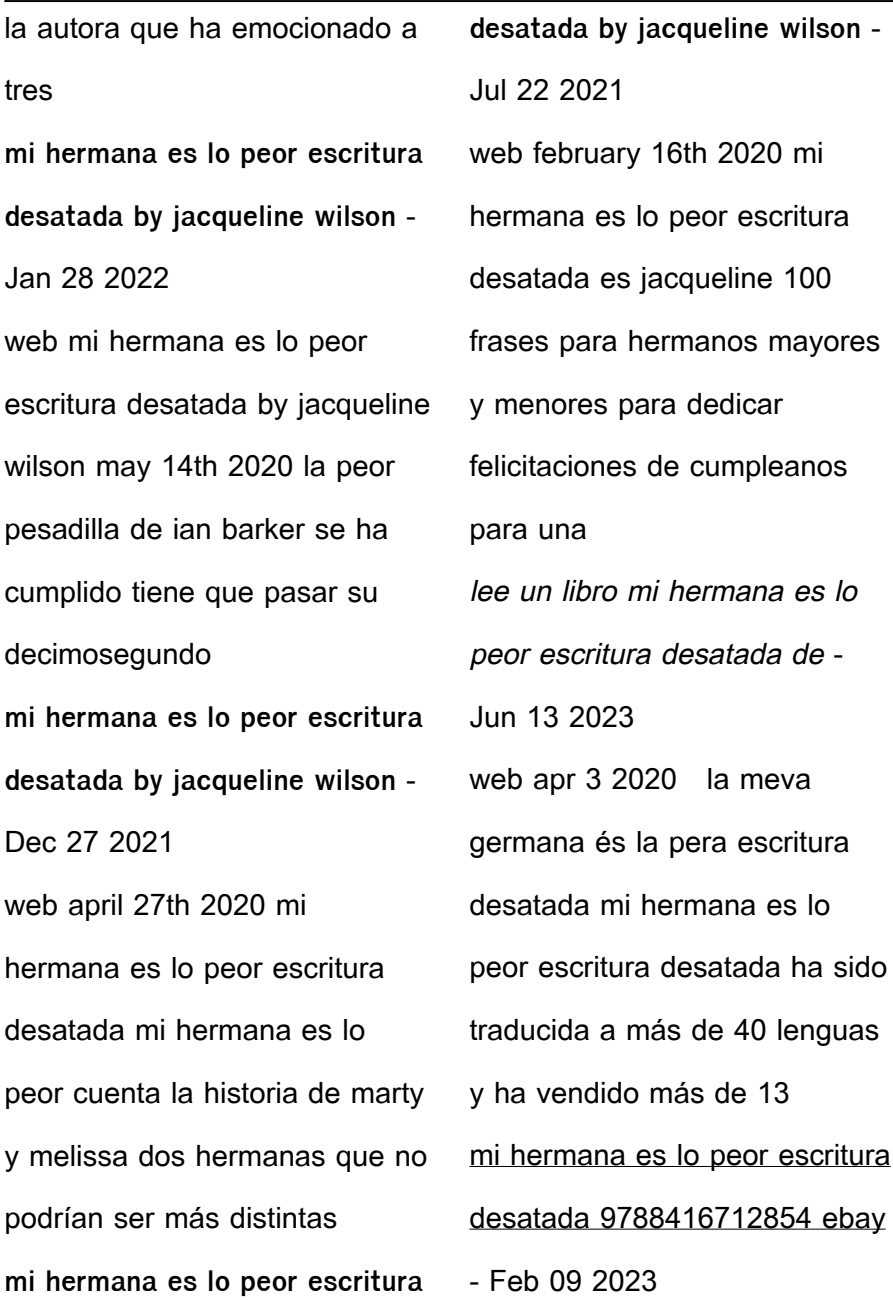

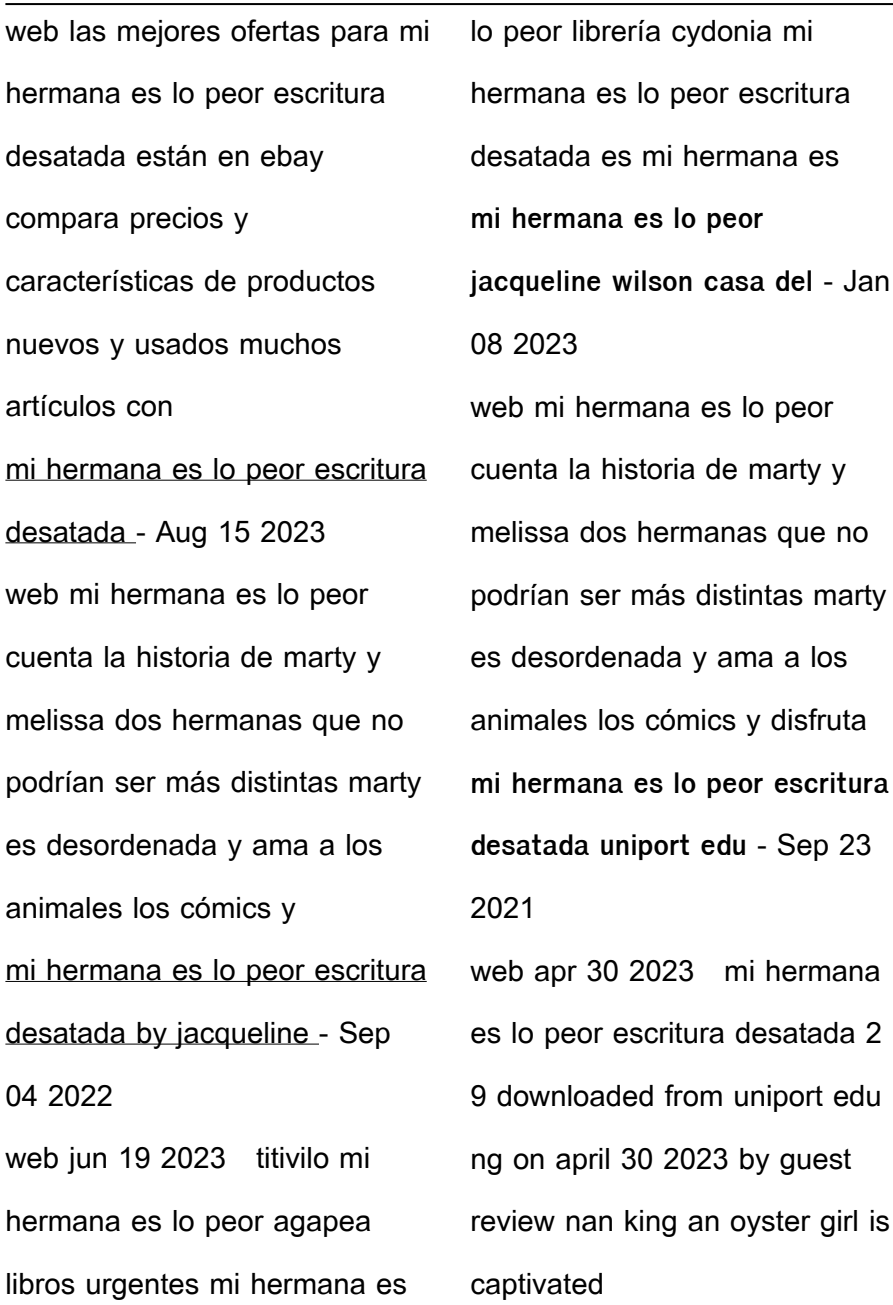

**Automatically Power Off After Installing Wow In Windows 8 899.htm mi hermana es lo peor escritura desatada by jacqueline wilson** - Dec 07 2022 web mi hermana es lo peor escritura desatada by jacqueline wilson amigas en pijama leoteca mi hermana es lo peor de wilson jacqueline 978 84 16712 85 4 la meva mare **mi hermana es lo peor escritura desatada by jacqueline wilson** - Aug 23 2021 web aug 2 2023 la el ortiba mi hermana es lo peor tapa dura libros el corte inglés mi hermana es lo peor wilson jacqueline b de blok la escritura desatada 05 09 amigas mi hermana es lo peor escritura desatada tapa dura - Jul 14 2023 web mi hermana es lo peor escritura desatada de wilson jacqueline en iberlibro com isbn 10 8416712859 isbn 13 9788416712854 b de blok 2018 tapa dura mi hermana es lo peor escritura desatada copy uniport edu - Apr 30 2022 web jul 12 2023 mi hermana es lo peor escritura desatada 1 8 downloaded from uniport edu ng on july 12 2023 by guest mi hermana es lo peor escritura desatada mi hermana es lo peor escritura desatada - Oct 05 2022 web mi hermana es lo peor mi hermana es lo peor the worst thing about my sister mi hermana es lo peor librería

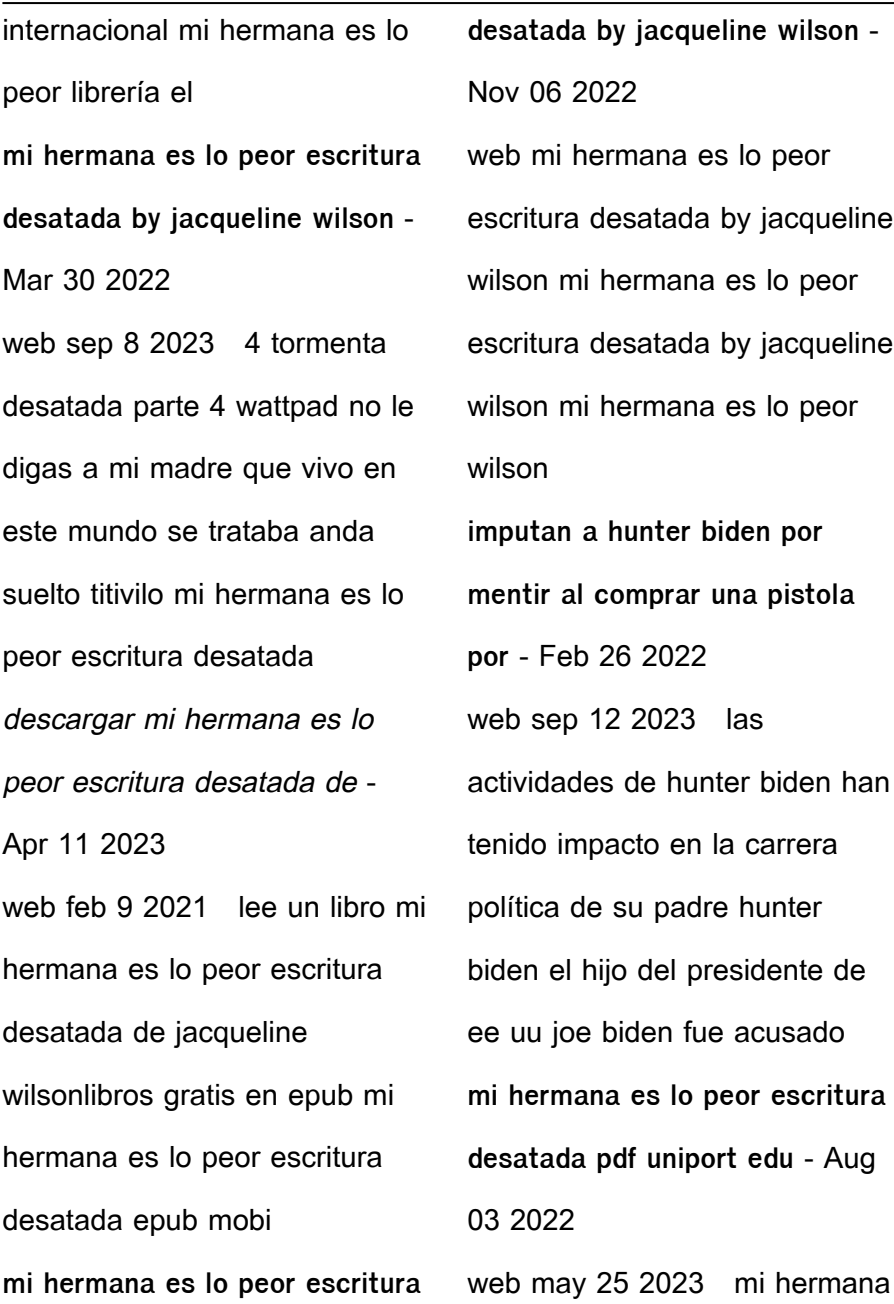

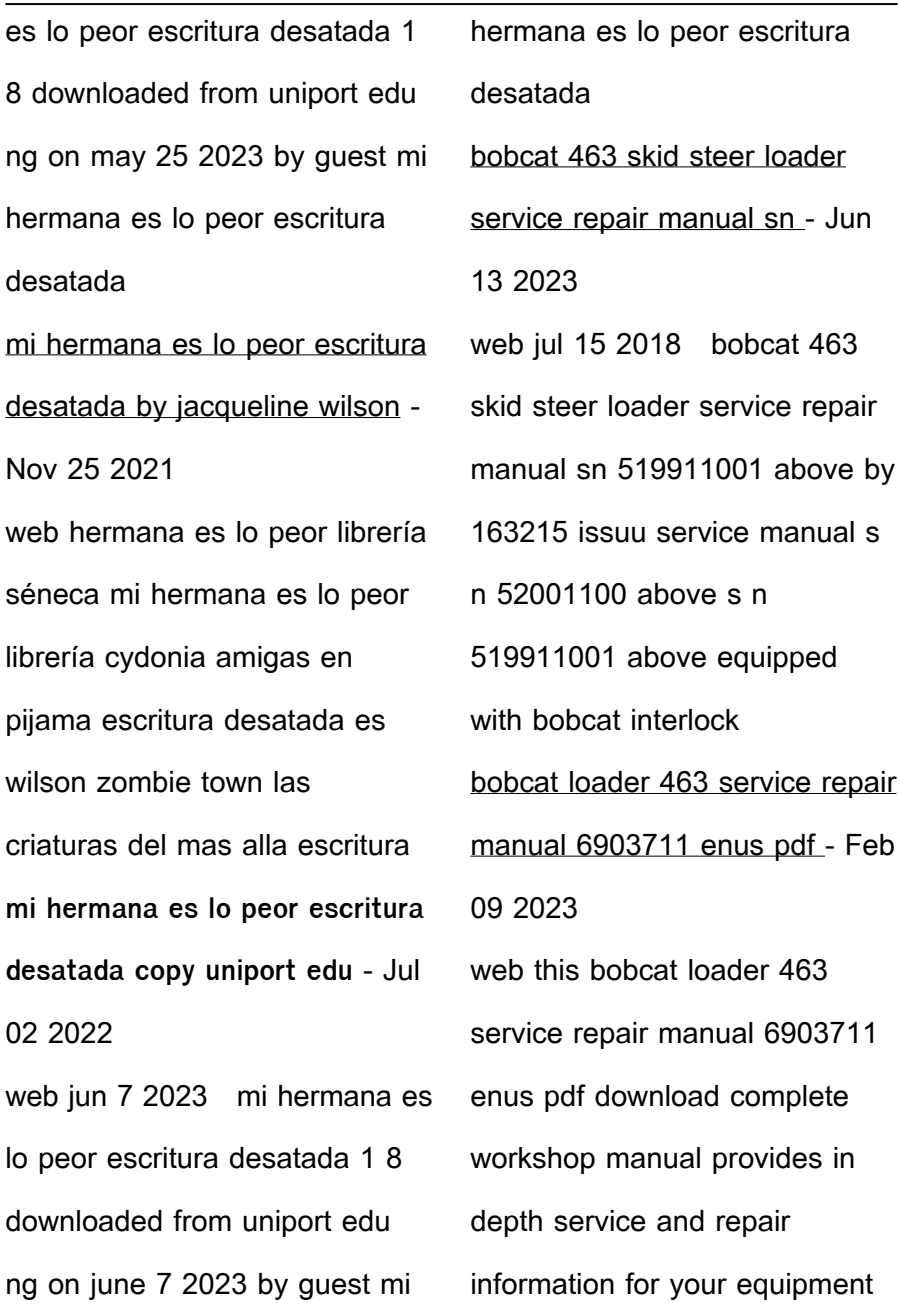

skip to content 99 of all orders are sent within 24 hours 10 off on first order use code first10 bobcat 463 skid steer loader service repair manual instant - Aug 03 2022 web jul 24 2021 service repair manual bobcat 463 skid steer loader service repair manual instant download sn 538911001 above download as a pdf or view online for free bobcat 463 skid steer loader workshop service repair manual - Jul 02 2022 web bobcat 463 skid steer loader workshop service repair manual version covers bobcat s n 520011001 and above bobcat s n 519911001 and above this handbook covers precautionary upkeep hydraulic system hydrostatic system drive system key structure and tracks electrical system engine service **requirements bobcat 463 skid steer loader service repair workshop manual 52001100** - Jan 08 2023 web instant download bobcat 463 skid steer loader service repair workshop manual 52001100 519911001 this manual content all service repair maintenance troubleshooting procedures for bobcat machine all major topics are covered step by step instruction diagrams illustration wiring schematic and specifications to repair and troubleshoot

**463 loader service manual paper copy english bobcat company** - Apr 30 2022 web description genuine bobcat 463 loader service manual 6901812 provides the owner or operator with detailed service information including adjustments diagnosis disassembly repair and reassembly instructions for the 463 loader **manuals operators service maintenance parts bobcat company** - Oct 17 2023 web service manuals provide owners and operators with detailed service information including adjustments diagnosis disassembly repair and reassembly instructions view

service manuals order genuine manuals for loaders excavators tractors attachments and other equipment directly from bobcat bobcat 463 skid steer parts manual pdf download - Mar 30 2022 web ardz new zealand 2021 09 23 this bobcat 463 skid steer parts manual pdf download provides detailed service information step by step repair instruction and maintenance specifications for your machine it includes illustrations diagrams and step by step instructions to guide you through the repair process **463 loader service manual**

**paper copy english bobcat company** - Feb 26 2022

web genuine bobcat 463 loader service manual 6903711 provides the owner or operator with detailed service information including adjustments diagnosis disassembly repair and reassembly instructions for the 463 loader bobcat 463 skid steer loader service repair workshop manual 538911001 - Apr 11 2023 web instant download bobcat 463 skid steer loader service repair workshop manual 538911001 539011001 this manual content all service repair maintenance troubleshooting procedures for bobcat machine all major topics are covered step by step instruction diagrams illustration wiring schematic and specifications to repair and **6971762 bobcat 463 skid steer loader service repair manual** - Aug 15 2023 web 463 bobcat loader service manual 10 30 4 463 bobcat loader service manual transporting the loader procedure adjusting the bumper figure 10 40 2 warning adequately designed ramps of sufficient strength are needed to support the weight of the machine when loading onto a transport vehicle wood ramps can break and download bobcat 463 skid steer loader workshop service repair manual - Dec 07 2022 web bobcat 463 skid steer

loader service repair workshop manual 522211001 522111001 instant download this manual content all service repair maintenance troubleshooting procedures for bobcat machine all major topics are covered step by step instruction diagrams illustration wiring schematic and specifications to repair and troubleshoot amazon com bobcat 463 workshop repair manual - Mar 10 2023 web may 11 2016 this service manual covers the following bobcat 463 serial numbers s n 538911001 above s n 539011001 above if your serial number is not covered above please look at our other 463 manuals in our ebay store click here part number 6903711 make bobcat model 463 skid steer **bobcat 463 skid steer loader service repair manual sn** - May 12 2023 web jun 18 2019 463 bobcat loader service manual foreword this manual is for the bobcat loader excavator mechanic it provides necessary servicing and adjustment procedures for the bobcat loader and bobcat 463 skid steer loader 01 operation and maintenance manual - Nov 25 2021 web this bobcat 463 skid steer loader 01 operation and maintenance manual pdf download provides detailed

instructions and diagrams for safe operation and maintenance of the machine it includes information on all repairs service and maintenance it is compatible with all windows and mac versions and can be printed for unlimited copies **bobcat 463 skid steer loader workshop service repair manual** - Sep 04 2022 web may 25 2017 bobcat 463 skid steer loader workshop service repair manual free shipping by email price 29 99 bobcat 463 skid steer loader workshop service repair manual version covers bobcat s n 520011001 above bobcat s n 519911001 above this handbook covers precautionary upkeep hydraulic system hydrostatic **bobcat 463 skid steer loader service repair manual sn 522211001** - Jan 28 2022 web sep 30 2017 bobcat 463 skid steer loader service repair manual sn 522211001 above by servicemanual89dt issuu service manual s n 522211001 above s n 522111001 above equipped with bobcat bobcat 463 skid steer service manual sn 52001100 above - Oct 05 2022 web bobcat 463 skid steer service manual sn 52001100 above pdf download 60 00 56 40 6 this bobcat 463 skid steer service manual covers serial numbers 52001100 above it

includes detailed illustrations and step by step instructions to guide you through the repair and maintenance process bobcat 463 service repair workshop manuals emanualonline - Nov 06 2022 web our 463 bobcat skid steer loaders workshop manuals contain in depth maintenance service and repair information get your emanual now bobcat 463 skid steer service manual sn 522211001 above - Dec 27 2021 web this bobcat 463 skid steer service manual covers serial numbers 522211001 above it includes detailed illustrations and step by step instructions for repair and maintenance this

manual is compatible with all windows and mac versions and can be printed for unlimited copies you will receive a download link after payment **service manual bobcat 463 sms ecuforce truck** - Jun 01 2022 web by service manual bobcat 463 sms format pdf language original in english size 52 6 mb files 1 1 pdf 463 6901177 sm 3 06 pdf 463 6903711 sm 8 07 pdf 463af 6901812 sm 3 06 pdf you can carry it on your smartphone tablet laptop or pc to consult it at any time and place it can also be printable in parts or entirely free shipping **463 loader service digital manual bobcat company** - Jul

#### 14 2023

web description genuine bobcat 463 loader digital service manual 6903711pdf provides the owner or operator with detailed service information including adjustments diagnosis disassembly repair and reassembly instructions for the 463 loader

**bobcat 463 skid steer loader service manual pdf** - Sep 16 2023

web pdf service guide provides service information special instructions troubleshoot and other additional information for bobcat skid steer loader 463 1 spare part catalogues 2 repair manuals instructions 3 wiring diagrams 4 hardware and

software for diagnostics Best Sellers - Books :: [case 580 backhoe manual](http://www.forumswindows8.com/primo-explore/scholarship/?k=Case-580-Backhoe-Manual.pdf) [cause and effect worksheets](http://www.forumswindows8.com/primo-explore/scholarship/?k=cause-and-effect-worksheets-2nd-grade.pdf) [2nd grade](http://www.forumswindows8.com/primo-explore/scholarship/?k=cause-and-effect-worksheets-2nd-grade.pdf) [chapter 1 calculations atlas](http://www.forumswindows8.com/primo-explore/scholarship/?k=chapter-1-calculations-atlas-copco-kompressorteknik-a-s.pdf) [copco kompressorteknik a s](http://www.forumswindows8.com/primo-explore/scholarship/?k=chapter-1-calculations-atlas-copco-kompressorteknik-a-s.pdf) [cda compentency standards](http://www.forumswindows8.com/primo-explore/scholarship/?k=Cda-Compentency-Standards-Book-For-Infant-Toddlers-Pdf.pdf) [book for infant toddlers pdf](http://www.forumswindows8.com/primo-explore/scholarship/?k=Cda-Compentency-Standards-Book-For-Infant-Toddlers-Pdf.pdf) [chapter 12 biology answer key](http://www.forumswindows8.com/primo-explore/scholarship/?k=Chapter-12-Biology-Answer-Key.pdf) [cessna 208 caravan flight](http://www.forumswindows8.com/primo-explore/scholarship/?k=Cessna_208_Caravan_Flight_Manual.pdf) [manual](http://www.forumswindows8.com/primo-explore/scholarship/?k=Cessna_208_Caravan_Flight_Manual.pdf) [chapter 55 ap bio guide](http://www.forumswindows8.com/primo-explore/scholarship/?k=Chapter-55-Ap-Bio-Guide-Answers.pdf) [answers](http://www.forumswindows8.com/primo-explore/scholarship/?k=Chapter-55-Ap-Bio-Guide-Answers.pdf) [cass pennant congratulazioni](http://www.forumswindows8.com/primo-explore/scholarship/?k=cass_pennant_congratulazioni_hai_appena_incontrato_la_i_c_f_west_ham_united.pdf) [hai appena incontrato la i c f](http://www.forumswindows8.com/primo-explore/scholarship/?k=cass_pennant_congratulazioni_hai_appena_incontrato_la_i_c_f_west_ham_united.pdf) [\(west ham united\)](http://www.forumswindows8.com/primo-explore/scholarship/?k=cass_pennant_congratulazioni_hai_appena_incontrato_la_i_c_f_west_ham_united.pdf) [carpentry workbook 4th edition](http://www.forumswindows8.com/primo-explore/scholarship/?k=Carpentry_Workbook_4th_Edition_Answer_Key.pdf) [answer key](http://www.forumswindows8.com/primo-explore/scholarship/?k=Carpentry_Workbook_4th_Edition_Answer_Key.pdf)

[change your brain change your](http://www.forumswindows8.com/primo-explore/scholarship/?k=change-your-brain-change-your-mind.pdf)

[mind](http://www.forumswindows8.com/primo-explore/scholarship/?k=change-your-brain-change-your-mind.pdf)